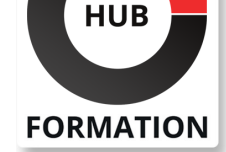

#### **ET METIERS DE L'INFORMATIQUE**

# Formation vRealize Automation : Installation, Configuration, Administration

Automatiser l'administration de clouds

N° ACTIVITÉ : 11 92 18558 92 TÉLÉPHONE : 01 85 77 07 07 E-MAIL : inscription@hubformation.com

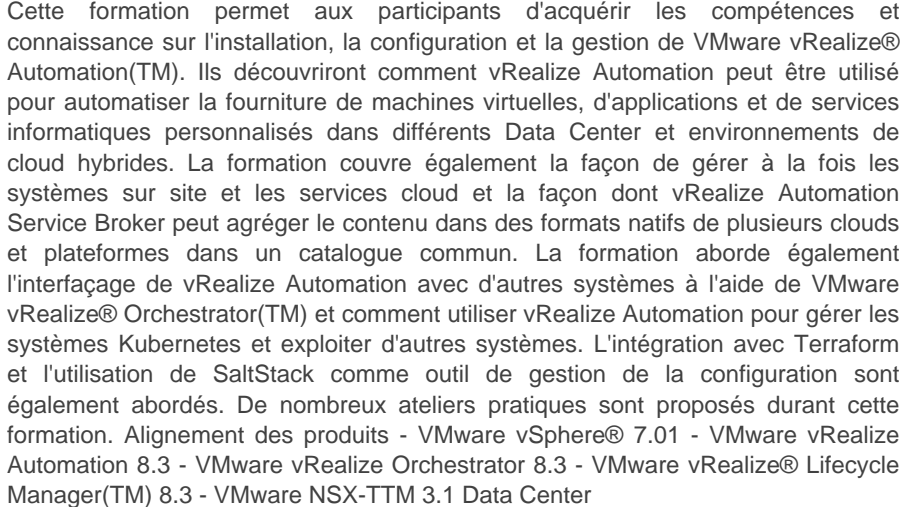

## **Objectifs**

| Décrire l'architecture et les cas d'utilisation de vRealize Automation dans les environnements cloud.

| Décrire la gestion des entités vRealize Automation sur les infrastructures virtuelles et cloud VMware et tierces.

| Expliquer la configuration et la gestion des comptes cloud, les projets, les mappages de saveurs, les mappages d'images, les profils de réseau, profils de stockage, volumes, balises et services.

| Etablir la connexion à un cluster Kubernetes et gérer les espaces de noms.

Adapter er les services et les machines virtuelles avec cloudConfig

| Expliquer la configuration et la gestion du Service Broker, des actions ABX, des propriétés personnalisées, des abonnements au courtier d'événements et des workflows vRealize Orchestrator

| Expliquer l'intégration de vRealize Orchestrator

| Décrire les étapes d'installation de vRealize Automation avec Lifecycle

Configuration Manager et les services d'automatisation du Cloud (Cloud Assembly et Code Stream).

Expliquer l'intégration de Cloud Assembly à Terraform et SaltStack

| Employer les journaux et les commandes CLI pour surveiller et dépanner vRealize Automation.

## Public

| administrateurs système et intégrateurs système expérimentés responsables de la conception et de la mise en oeuvre de vRealize Automation.

## **Prérequis**

| Savoir créer des objets VMware vCenter Server®, tels que des Data Center et des dossiers

| Créer une machine virtuelle à l'aide d'un assistant ou d'un modèle

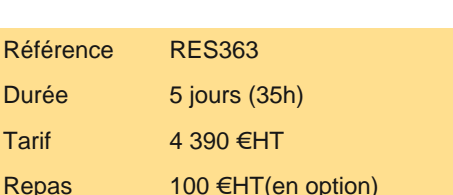

## **PROCHAINES SESSIONS**

Pour connaître les prochaines dates ou organiser un intra-entreprise, contactez-nous, nous vous répondrons sous 72 heures.

| Migrer une machine virtuelle avec VMware vSphere® Storage vMotion® | Configurer et gérer un cluster vSphere DRS avec des pools de ressources | Configurer et gérer un cluster VMware vSphere® High Availability. Si vous ne pouvez pas effectuer toutes ces tâches, VMware vous recommande de suivre l'une des formations préalables avant de vous inscrire à l'une des formations suivantes : - VMware vSphere : Installer, configurer, gérer - VMware vSphere : Fast Track Une expérience du travail en ligne de commande est utile.

## Programme de la formation

#### **Présentation et architecture de vRealize Automation**

Décrire l'objectif et la fonctionnalité de vRealize Automation

- Décrire l'architecture de vRealize Automation
- | Décrire l'utilisation de VMware Workspace ONE® AccessTM
- Décrire la relation entre les clusters Kubernetes, les conteneurs et les services vRealize Automation
- Décrire les commandes CLI pour la gestion des clusters vRealize Automation 8
- Décrire Cloud Assembly
- Décrire Service Broker
- Décrire Code Stream

#### **Installation de vRealize Automation**

- | Énumérer les différents types de déploiement de vRealize Automation
- Décrire l'objectif de vRealize easy installer
- | Décrire le processus d'installation de vRealize Automation

#### **Authentification et autorisation**

Identifier les étapes de l'intégration de Workspace One avec Active Directory

Décrire les caractéristiques de Workspace One

Décrire les rôles d'utilisateur disponibles dans vRealize Automation

Identifier les tâches clés effectuées par chaque rôle d'utilisateur

Définir des rôles personnalisés

Configurer l'image de marque et la multilocation

#### **Configuration initiale de base**

| Créer rapidement une configuration de base avec un compte de cloud, une zone de cloud, un projet, un mappage de saveur et un mappage d'image.

#### **Modèles de cloud VMware**

Configurer et déployer un modèle de cloud de base

- Créer des modèles de cloud pouvant être exécutés sur n'importe quel cloud
- Utiliser cloudConfig pour exécuter des commandes, installer des logiciels et créer des utilisateurs
- | Utiliser YAML pour les entrées, les variables et les déploiements conditionnels

#### **Configuration des balises et du stockage**

- Configurer les balises
- Décrire les différents types de balises
- Gérer les balises
- Configurer les profils de stockage

| Utiliser les balises et les profils de stockage

#### **Intégration de NSX-T Data Center**

| Énumérer les fonctionnalités et les cas d'utilisation de NSX-T Data Center

Décrire l'architecture et les composants de NSX-T Data Center

Intégrer NSX-T Data Center à vRealize Automation

| Énumérer les profils réseau pris en charge dans vRealize Automation

Utiliser les composants de NSX-T Data Center pour concevoir une application multi-tiers Cloud Template

| Identifier les options de réseau et de sécurité disponibles dans le design canvas

Créer et gérer des réseaux et des groupes de sécurité à la demande

Configurer les actions NSX-T du 2ème jour

#### **Intégration aux clouds publics**

- | Configurer et utiliser des comptes VMware Cloud Foundation
- | Configurer et utiliser un compte de cloud AWS
- | Configurer et utiliser un compte de cloud Azure

#### **Utilisation de Service Broker pour la gestion du catalogue**

- | Libérer un modèle de Cloud VMware(TM)
- Définir la source de contenu et le partage de contenu
- Définir l'application des politiques de Service Broker
- Utiliser des formulaires personnalisés pour les éléments du catalogue

#### **vRealize Automation Extensibilité**

- | Décrire l'extensibilité
- | Utiliser les sujets d'événements
- | Créer un abonnement
- | Appeler un workflow vRealize Orchestrator
- | Créer des actions ABX

### **Utilisation de Code Stream**

| Introduction à Code Stream | Le processus CI/CD | Intégrer GitLab à Code Stream et à Cloud Assembly | Utiliser Code Stream pour installer des logiciels

### **Utilisation de Terraform**

- | Intégrer Cloud Assembly à Terraform
- | Utiliser Terraform avec un modèle de Cloud VMware
- | Utiliser Terraform avec Code Stream

## **Utilisation de clusters Kubernetes**

- | Introduction à Kubernetes
- Se connecter à un cluster Kubernetes existant
- Intégrer VMware Tanzu(TM) Grid Integrated Edition
- | Créer un espace de noms de superviseur en tant qu'élément de catalogue.

## **Utilisation de SaltStack pour la gestion de la configuration**

- | Introduction à SaltStack avec vRealize Automation
- Utiliser SaltStack pour le déploiement de logiciels
- Utiliser SaltStack pour la gestion de la configuration
- | Utiliser SaltStack avec l'orchestration pilotée par les événements

### **Dépannage et intégration de vRealize Automation**

- | Emplacement des journaux
- Utilisation de l'activité
- Surveillance de l'historique du déploiement
- Dépannage de base
- Commandes CLI
- | Collecte des journaux (console VAMI)
- Intégration à VMware vRealize® Log Insight(TM)
- Intégration à vRealize Operations
- | Migration de vRealize Automation 7.x à 8

## Méthode pédagogique

Chaque participant travaille sur un poste informatique qui lui est dédié. Un support de cours lui est remis soit en début soit en fin de cours. La théorie est complétée par des cas pratiques ou exercices corrigés et discutés avec le formateur. Le formateur projette une présentation pour animer la formation et reste disponible pour répondre à toutes les questions.

## Méthode d'évaluation

Tout au long de la formation, les exercices et mises en situation permettent de valider et contrôler les acquis du stagiaire. En fin de formation, le stagiaire complète un QCM d'auto-évaluation.

## **Accessibilité**

Les sessions de formation se déroulent sur des sites différents selon les villes ou les dates, merci de nous contacter pour vérifier